# **Pipeline Supporting APIs Plugin**

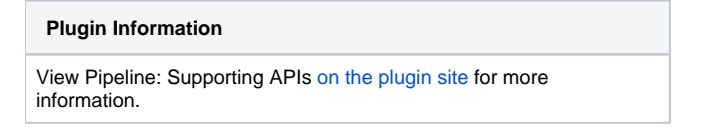

Older versions of this plugin may not be safe to use. Please review the following warnings before using an older version:

[Arbitrary code execution due to incomplete sandbox protection](https://jenkins.io/security/advisory/2018-02-05/)

Common utility implementations to build Pipeline PluginA component of [Pipeline Plugin](https://wiki.jenkins.io/display/JENKINS/Pipeline+Plugin).

# Changelog

G)

## **3.3 (2019 Apr 25)**

- Developer: Add support for FlowNode to DefaultStepContext.get(Class) [\(PR 94](https://github.com/jenkinsci/workflow-support-plugin/pull/94))
- Internal: Update parent POM and Javadoc so that the plugin can build with all tests passing on Java 11 [\(PR 92\)](https://github.com/jenkinsci/workflow-support-plugin/pull/92)

## **3.2 (2019 Feb 01)**

- [JENKINS-51170](https://issues.jenkins-ci.org/browse/JENKINS-51170): Enable the StepEnvironmentContributor extension point added in version 2.19 of Pipeline Step API Plugin
- Fix: Add custom JEP-200 class filter entry so that org.jboss.marshalling.TraceInformation\$IndexInfo, which may occur in some error messages related to saving and loading Pipeline builds, can be serialized and deserialized without any warnings being printed to build logs ( [PR 90\)](https://github.com/jenkinsci/workflow-support-plugin/pull/90)
- Internal: Use APIs from newer versions of Jenkins core to clean up some code paths [\(PR 91](https://github.com/jenkinsci/workflow-support-plugin/pull/91))

## **3.1 (2019 Jan 16)**

- Internal: Remove test scope dependency on obsolete workflow-scm-step tests artifact ([PR 88\)](https://github.com/jenkinsci/workflow-support-plugin/pull/88)
- Internal: Simplify configuration for the compatibility warning shown when upgrading to the 3.x line of the plugin ([PR 89\)](https://github.com/jenkinsci/workflow-support-plugin/pull/89)

## **3.0 (2019 Jan 03)**

This update involves incompatible changes to the serialized format of Pipeline builds. Any Pipelines that are running when Jenkins is restarted ω to apply this upgrade will fail after the restart. Pipelines will be able to resume normally after subsequent restarts.

To avoid this one-time issue, please stop all running Pipelines or allow them to complete before restarting Jenkins when applying this update.

[JENKINS-52187](https://issues.jenkins-ci.org/browse/JENKINS-52187): Update JBoss Marshalling dependency, which is used to serialize and deserialize Pipeline data across Jenkins restarts, in order to support newer versions of Java.

## **2.24 (2018 Dec 12)**

- [JENKINS-26138](https://issues.jenkins-ci.org/browse/JENKINS-26138): Add a sidebar link to Pipeline builds in the classic UI to show all workspaces used by the build.
- $\bullet$ [PR #85](https://github.com/jenkinsci/workflow-support-plugin/pull/85): Fix the implementation of currentBuild.getBuildCauses(String fullyQualifiedClassName) so that it works correctly when the class name refers to a class defined in a different plugin.

#### **2.23 (2018 Nov 30)**

- [JENKINS-54531](https://issues.jenkins-ci.org/browse/JENKINS-54531): Update documentation for currentBuild.getBuildVariables
- Avoid use of deprecated APIs [\(PR 76](https://github.com/jenkinsci/workflow-support-plugin/pull/76))

#### **2.22 (2018 Nov 02)**

- [JENKINS-41272](https://issues.jenkins-ci.org/browse/JENKINS-41272)[/JENKINS-54227](https://issues.jenkins-ci.org/browse/JENKINS-54227): Safely expose build causes in Pipeline as JSON. Build causes can be accessed as follows:
	- currentBuild.getBuildCauses()
	- currentBuild.getBuildCauses(String fullyQualifiedClassName)

## **2.21 (2018 Oct 12)**

- [JEP-210:](https://jenkins.io/jep/210) redesigned log storage system for Pipeline builds. Should have no effect unless [Pipeline Job Plugin](https://wiki.jenkins.io/display/JENKINS/Pipeline+Job+Plugin) is also updated.
- [JENKINS-45693](https://issues.jenkins-ci.org/browse/JENKINS-45693): support for TaskListenerDecorator API.
- currentBuild documentation updates.

## **2.21-beta-1 (2018 Oct 04)**

- [JEP-210:](https://jenkins.io/jep/210) redesigned log storage system for Pipeline builds. Should have no effect unless [Pipeline Job Plugin](https://wiki.jenkins.io/display/JENKINS/Pipeline+Job+Plugin) is also updated.
- [JENKINS-45693](https://issues.jenkins-ci.org/browse/JENKINS-45693): support for TaskListenerDecorator API.
- currentBuild documentation updates.

#### **2.20 (Aug 7, 2018) - Users are encouraged to combine this with an updates to the [Pipeline Job Plugin](https://wiki.jenkins.io/display/JENKINS/Pipeline+Job+Plugin) and [Pipeline Nodes and Processes Plugin](https://wiki.jenkins.io/display/JENKINS/Pipeline+Nodes+and+Processes+Plugin)**

• [JEP-206](https://github.com/jenkinsci/jep/blob/master/jep/206/README.adoc) Use UTF-8 for all Pipeline build logs

## **2.19 (Jun 25, 2018)**

- [JENKINS-49014](https://issues.jenkins-ci.org/browse/JENKINS-49014) Exposes currentBuild.keepLog
- [JENKINS-51390](https://issues.jenkins-ci.org/browse/JENKINS-51390) Use ProxyException when necessary for program.dat

## **2.18 (Feb 5, 2018)**

• [Fix security issue](https://jenkins.io/security/advisory/2018-02-05/)

## **2.17 (Jan 22, 2018)**

- **Major Feature**: Add APIs for FlowNodeStorage to provide more granular control of when/how they write to disk ([JENKINS-47172\)](https://issues.jenkins-ci.org/browse/JENKINS-47172)
	- Allows for deferred writes, where a FlowNode has all its actions attached before being written (cuts writes  $-1/2$  or more) Provides facilities a bit like DB transactions
- **Major Feature**: New and MUCH more efficient pipeline FlowNode storage [\(JENKINS-47173](https://issues.jenkins-ci.org/browse/JENKINS-47173))
	- Stores all FlowNodes in a single file, allowing for much faster bulk streaming read/writes, and faster access.
		- Available with the performance-optimized durability setting see Jenkins documentation for Pipeline Scalability for what you need to enable this.
- **Enhancement**: More compact representation of FlowNodes by using XStream Aliases [\(JENKINS-49084](https://issues.jenkins-ci.org/browse/JENKINS-49084))
	- Applies to all of the FlowNode storage engines, and reduces size-on-disk (and data written) by about 30%
- **Compatibility note: after this change, builds with this plugin version CANNOT be read by older versions of this plugin** Feature: utility API to switch between atomic and non-atomic XStream serialization
- Robustness enhancement: Timeout utility tries to repeatedly interrupt threads and notes that this is happening ([PR#48](https://github.com/jenkinsci/workflow-support-plugin/pull/48))
- Feature: Sandboxed access to upstream build information ([JENKINS-31576\)](https://issues.jenkins-ci.org/browse/JENKINS-31576)
- ClassFilter entries to ensure the XStream/Remoting whitelist doesn't break Pipeline
- Bugfix: Fix a Groovy memory leak introduced previously with the Timeout utility: ensure that the timeout threadpool cannot be lazy-initialized with a GroovyClassloader as its contextClassloader

## **2.16 (Oct 13, 2017)**

- [JENKINS-26148](https://issues.jenkins-ci.org/browse/JENKINS-26148) Create a default implementation of StepExecution.stop
- Add a WithThreadName utility to give threads more meaningful names for debugging

## **2.15 (Sep 26, 2017)**

- [JENKINS-26137](https://issues.jenkins-ci.org/browse/JENKINS-26137) Integrate patched version of JBoss Marshalling with better diagnostics
- [JENKINS-38223](https://issues.jenkins-ci.org/browse/JENKINS-38223) / [JENKINS-45553](https://issues.jenkins-ci.org/browse/JENKINS-45553) Massively improve performance of pipeline with numerous parallel branches by using the new isActive API from workflow-api 2.22.
- [JENKINS-37324](https://issues.jenkins-ci.org/browse/JENKINS-37324) followup: Add an arguments column to the FlowGraphTable display
- [JENKINS-36528](https://issues.jenkins-ci.org/browse/JENKINS-36528) Fix Environment Variables Handling: Include AbstractBuild Env vars in build variables
- Optimization: eliminate need for reflection when calling getChangeSets <https://github.com/jenkinsci/workflow-support-plugin/pull/41>

## **2.14 (Mar 31, 2017)**

- [JENKINS-42952](https://issues.jenkins-ci.org/browse/JENKINS-42952) Make currentBuild.duration work.
- [JENKINS-42521](https://issues.jenkins-ci.org/browse/JENKINS-42521) Added a currentResult property and resultIsBetterOrEqualTo / resultIsWorseOrEqualTo methods to currentBu ild and the return value of build.
- [JENKINS-40934](https://issues.jenkins-ci.org/browse/JENKINS-40934) Speedup of log-related code run when adding a new step when using a massive number of parallel branches.
- Robustness fix noted in [JENKINS-26137](https://issues.jenkins-ci.org/browse/JENKINS-26137).
- Robustness fix associated with [JENKINS-42556:](https://issues.jenkins-ci.org/browse/JENKINS-42556) tolerate errors encountered when printing progress of build resumption tasks.

# **2.13 (Feb 13, 2017)**

No user-visible changes.

**Timeout utility to implement [JENKINS-32986.](https://issues.jenkins-ci.org/browse/JENKINS-32986)** 

**2.12 (Jan 10, 2017)**

Should be no user-visible changes.

Test utility used to verify [JENKINS-40909.](https://issues.jenkins-ci.org/browse/JENKINS-40909)

#### **2.11 (Nov 11, 2016)**

- Optimization: don't throw away the Actions attached to a FlowNode when loaded from disk (avoids double-loading)
- Small things: • Remove SemaphoreListener (dead code from testing)

#### **2.10 (Oct 20, 2016)**

Regression in log handling with certain steps inside parallel in 2.9.

#### **2.9 (Oct 19, 2016)**

- Allow block-scoped steps to provide log output in addition to their what their bodies contribute ([JENKINS-34637](https://issues.jenkins-ci.org/browse/JENKINS-34637) related)
- Make PauseAction implement PersistentAction so it consumes the API optimizations from [JENKINS-38867](https://issues.jenkins-ci.org/browse/JENKINS-38867)
- Small things:
	- Generics fix for JDK 9 support
	- Add a getStatus method to Semaphore step (used in testing)

Do not use, there is a known regression which will be fixed shortly in 2.10.

#### **2.8 (Sep 26, 2016)**

⊕

• Restore use of the DepthFirstScanner API that was reverted in [JENKINS-38457](https://issues.jenkins-ci.org/browse/JENKINS-38457) now that its handling of parallels matches FlowGraphWalker

#### **2.6 (Sep 23, 2016)**

- [JENKINS-38457](https://issues.jenkins-ci.org/browse/JENKINS-38457) Show parallel branches in correct order (broken since 2.3).
- Infrastructure for [JENKINS-38114](https://issues.jenkins-ci.org/browse/JENKINS-38114).

#### **2.5 (Sep 16, 2016)**

- Clean up display of timing information in pipeline steps for a few edge cases (no start time on node, times under 1 ms)
- Remove some obsolete approveSignature calls

#### **2.4 (Sep 09, 2016)**

• Added timing information to pipeline steps step display (show how long a step or block ran for)

#### **2.3 (Sep 09, 2016)**

[JENKINS-37366](https://issues.jenkins-ci.org/browse/JENKINS-37366) Added properties fullDisplayName, projectName, and fullProjectName to currentBuild or return value of build step.

#### **2.2 (Jul 11, 2016)**

- [JENKINS-30412](https://issues.jenkins-ci.org/browse/JENKINS-30412) Sandbox-friendly changeSets property for currentBuild or return value of build step.
- [JENKINS-36306](https://issues.jenkins-ci.org/browse/JENKINS-36306) duration property for return value of build step.

#### **2.1 (Jun 16, 2016)**

- Infrastructure for [JENKINS-26130](https://issues.jenkins-ci.org/browse/JENKINS-26130).
- Fixed title of log pages from Pipeline Steps.

#### **2.0 (Apr 05, 2016)**

- First release under per-plugin versioning scheme. See [1.x changelog](https://github.com/jenkinsci/workflow-plugin/blob/82e7defa37c05c5f004f1ba01c93df61ea7868a5/CHANGES.md) for earlier releases.
- Various code moved out of this plugin into [Pipeline Nodes and Processes Plugin](https://wiki.jenkins.io/display/JENKINS/Pipeline+Nodes+and+Processes+Plugin), [Pipeline Basic Steps Plugin,](https://wiki.jenkins.io/display/JENKINS/Pipeline+Basic+Steps+Plugin) [Pipeline Input Step Plugin](https://wiki.jenkins.io/display/JENKINS/Pipeline+Input+Step+Plugin), [Pipeline](https://wiki.jenkins.io/display/JENKINS/Pipeline+Build+Step+Plugin)  [Build Step Plugin](https://wiki.jenkins.io/display/JENKINS/Pipeline+Build+Step+Plugin), and [Pipeline Stage Step Plugin.](https://wiki.jenkins.io/display/JENKINS/Pipeline+Stage+Step+Plugin) You **must update** those plugins to 2.x if updating this plugin to 2.x.